## Cheatography

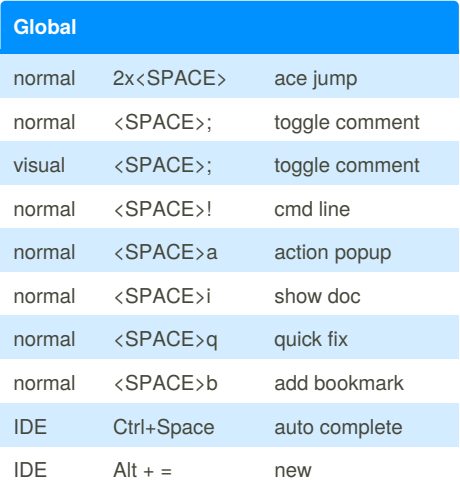

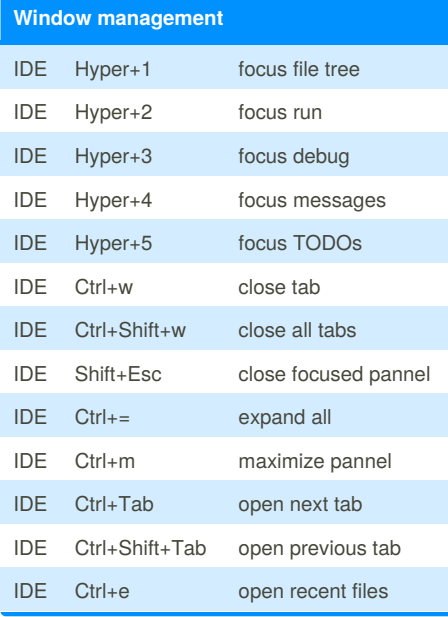

## IDE vimrc Keyboard Shortcuts by [Elliot](http://www.cheatography.com/elliot/) via [cheatography.com/41355/cs/12550/](http://www.cheatography.com/elliot/cheat-sheets/ide-vimrc)

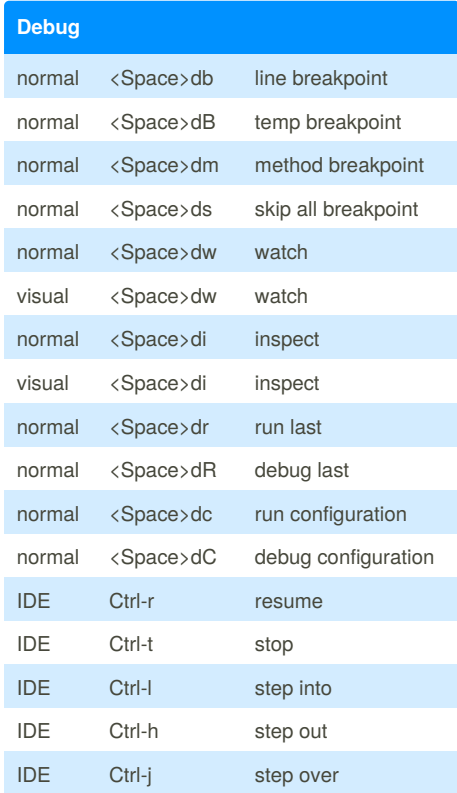

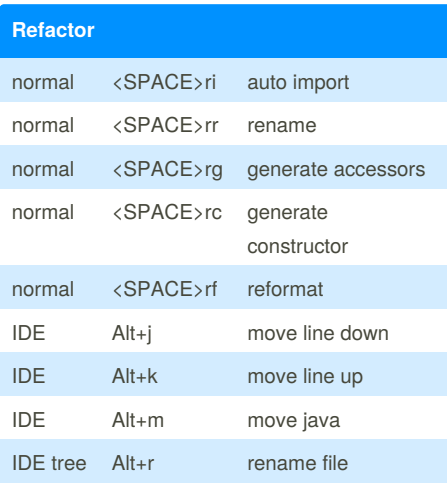

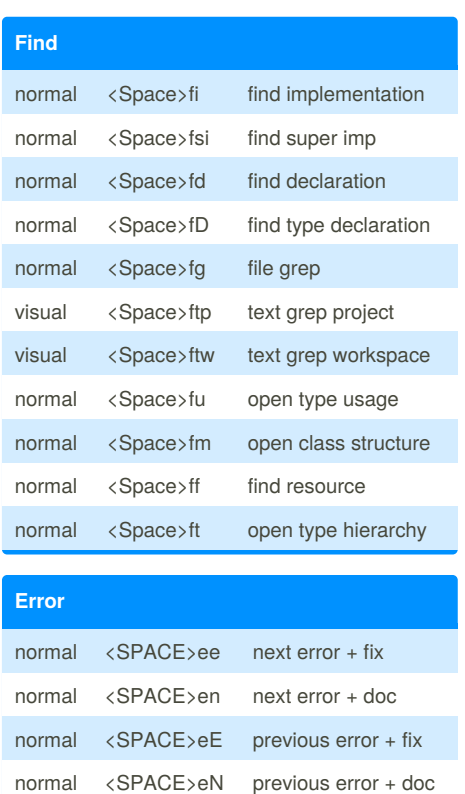

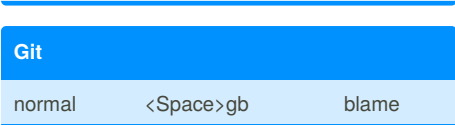

normal <SPACE>ei show doc

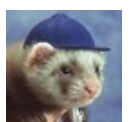

By **Elliot** [cheatography.com/elliot/](http://www.cheatography.com/elliot/)

Published 18th August, 2017. Last updated 24th November, 2017. Page 1 of 1.

Sponsored by **ApolloPad.com** Everyone has a novel in them. Finish Yours! <https://apollopad.com>